Hall Ticket Number:

I I I I I I I I Code No.: 31408

## VASA VI COLLEGE OF ENGINEERING *(Autonomous),* HYDERABAD B.E. (Mech. Engg.) III Year !-Semester (Main) Examinations, Nov./Dec.-2016

 $V_{c}e^{\varrho\nu}$ 

## Finishing School - III : Technical Skills

Time: 1  $\frac{1}{2}$  hours Max. Marks: 35

*Note: Answer ALL questions in Part-A and any FIVE from Part-B* 

## *Part-A (5* X *2* = *10 Marks)*

1. List the order of precedence for arithmetic operations.

- 2. The matrix B is given as  $B = \begin{pmatrix} 1 & 2 & 3 \\ 4 & 5 & 6 \end{pmatrix}$ , Write the MATLAB code for finding 7 8 10 *a)* Transpose of matrix and *b)* Rank of matrix.
- 3. Write the MATLAB code for multi plots to represent two variables (displacement and velocity) with respect to time variable.

4. What is the necessity of nested loops?

5. Write the MATLAB code for the following definite integral  $\int_0^1$  $\int_0^1 \log(x) \sqrt{x} dx$ .

## *Part-B (5* x *5* = *25 Marks)*

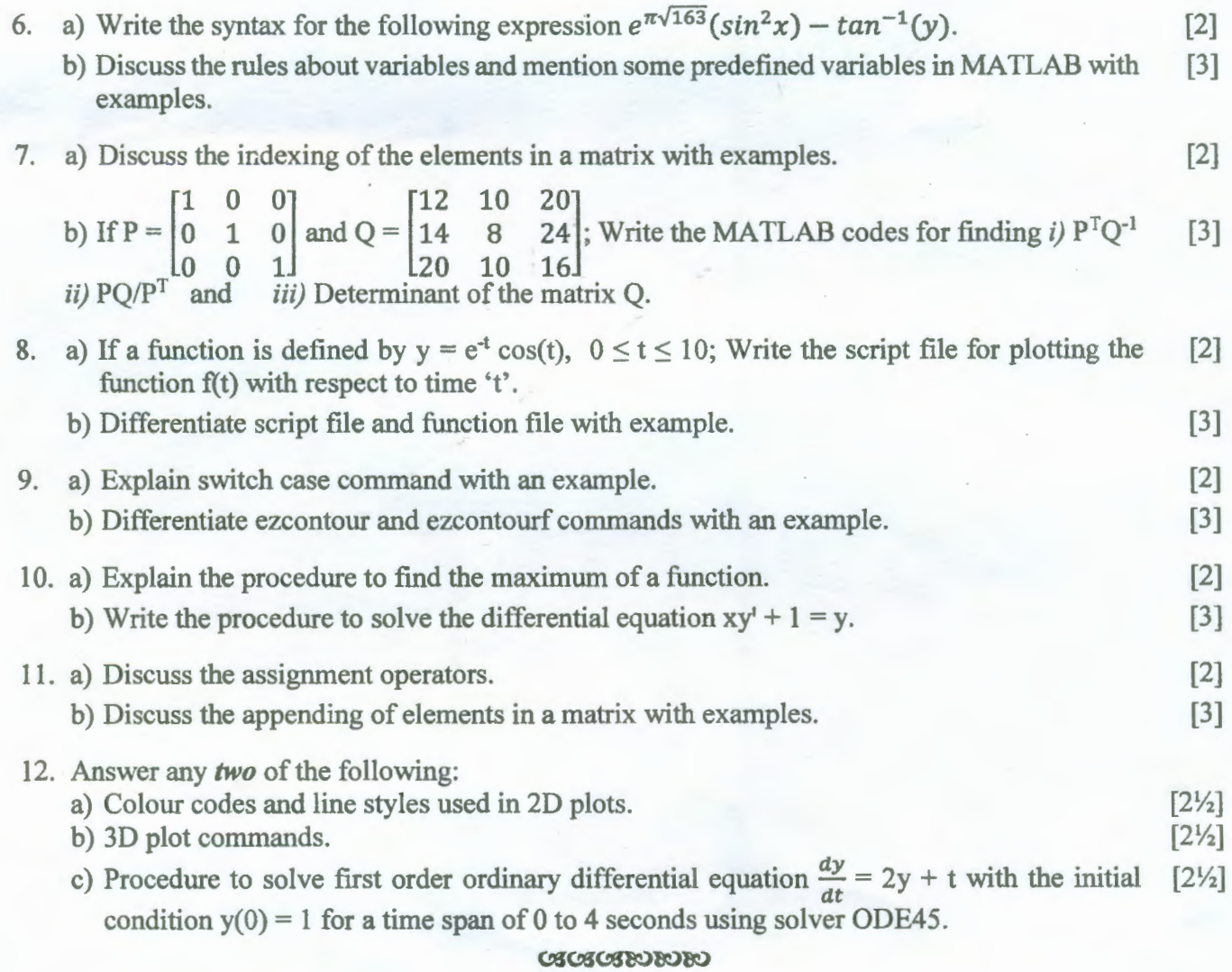